## **Adafruit I2S 3W Class D Verstärker Breakout - MAX98357A**

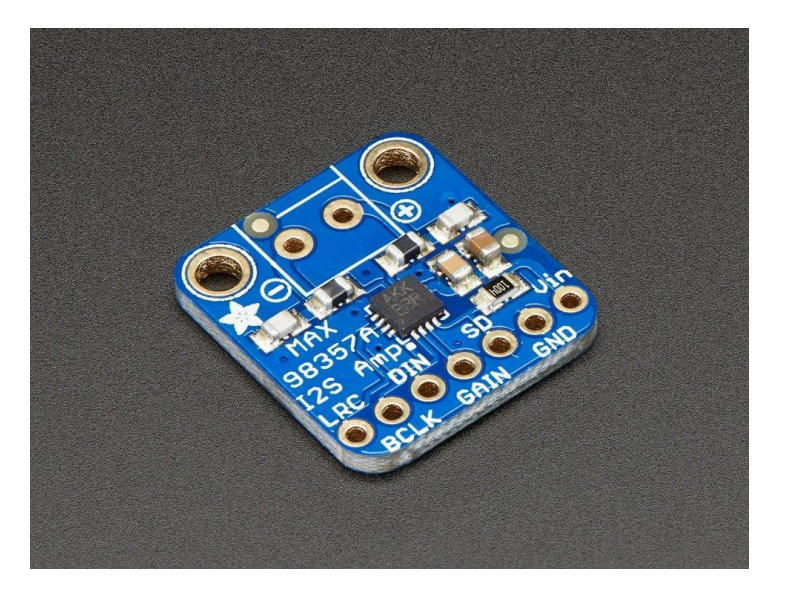

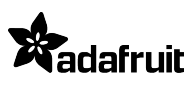

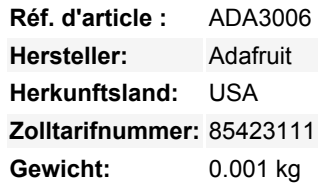

Hören Sie sich diese gute Nachricht an - wir haben jetzt ein All-in-One-Digital-Audio-Amp-Breakout-Board, das unglaublich gut mit dem **Raspberry Pi** funktioniert! Wenn Sie nach einer einfachen und kostengünstigen Möglichkeit suchen, Ihre digitalen Audiodateien zum Klingen zu bringen, dann ist das **MAX98357 I2S Amp Breakout** genau das Richtige für Sie. Er nimmt den digitalen Standard I2S-Audioeingang auf und dekodiert ihn nicht nur in ein analoges Signal, sondern verstärkt es auch direkt in einen Lautsprecher. Perfekt, um einen kompakten, verstärkten Sound hinzuzufügen, da es 2 Breakouts (I2S DAC + Amp) in einem kombiniert.

I2S (nicht zu verwechseln mit I2C) ist ein digitales Soundprotokoll, das auf Platinen verwendet wird, um Audiodaten weiterzuleiten. Viele High-End-Chips und Prozessoren verwalten das gesamte Audio im digitalen I2S-Format. Um Daten ein- oder auszugeben, werden dann drei oder vier Pins verwendet (Dateneingang, Datenausgang, Bittakt und Links-Rechts-Kanalwahl). Normalerweise gibt es für Audiogeräte einen DAC-Chip, der das I2S-Eingangssignal aufnimmt und in ein analoges Signal umwandelt, das einen Kopfhörer antreiben kann.

Dieser kleine Mono-Verstärker ist erstaunlich leistungsfähig - er kann 3,2 Watt Leistung an einen Lautsprecher mit 4 Ohm Impedanz abgeben (5V Leistung bei 10% THD). Im Inneren des Miniaturchips befindet sich ein Class-D-Controller, der von 2,7V-5,5VDC betrieben werden kann. Da es sich um einen Class-D-Verstärker handelt, ist er unglaublich effizient - und damit perfekt für tragbare und batteriebetriebene Projekte. Er hat einen eingebauten Thermo- und Überstromschutz, aber wir konnten kaum feststellen, dass er heiß wurde.

Der Audioeingang ist I2S-Standard, man kann 3,3V oder 5V Logikdaten verwenden. Die Ausgänge sind "Bridge Tied" - das heißt, sie sind direkt mit den Ausgängen verbunden, keine Verbindung zur Masse. Der Ausgang ist eine ~300KHz Rechteck-PWM, die dann von der Lautsprecherspule "ausgemittelt" wird - die hohen Frequenzen werden nicht gehört. All das bedeutet, dass Sie den Ausgang nicht an einen anderen Verstärker anschließen können, er sollte die Lautsprecher direkt ansteuern.

Es gibt einen Gain-Pin, der manipuliert werden kann, um die Verstärkung zu ändern. Standardmäßig liefert der Verstärker eine Verstärkung von 9 dB. Durch Anschluss eines Pullup- oder Pulldown-Widerstands oder durch direkte Verdrahtung kann der Gain-Pin auf 3dB, 6dB, 9dB, 12dB oder 15dB eingestellt werden.

Der ShutDown/Mode-Pin kann verwendet werden, um den Chip in den Shutdown zu versetzen oder einzustellen, welcher I2S-Audiokanal zum Lautsprecher geleitet wird. Standardmäßig gibt der Verstärker einen (L+R)/2-Stereo-Mix in den Mono-Ausgang aus. Durch Hinzufügen eines Widerstands können Sie es so ändern, dass nur der linke oder nur der rechte Ausgang ausgegeben wird

Funktioniert hervorragend mit Raspberry Pi, Arduino Zero und jedem anderen Mikrocontroller oder Mikrocomputer mit I2S-Audioausgängen

## **Specs**:

• Ausgangsleistung: 3,2W bei 4Ω, 10% THD, 1,8W bei 8Ω, 10% THD, mit 5V Versorgung

Tous les noms et signes énumérés ici sont la propriété du fabricant respectif. Sous réserve de fautes d'impression, de modifications et d'erreurs.

- PSRR: 77 dB typ @ 1KHz
- I2S-Abtastraten von 8kHz bis 96kHz
- Kein MCLK erforderlich
- Klick- und Pop-Unterdrückung
- Fünf per Pin wählbare Verstärkungen: 3dB, 6dB, 9dB, 12dB, 15dB
- Exzellente Click- und Pop-Unterdrückung
- Thermischer Abschaltschutz

Wird als bestückte und getestete Breakout-Platine geliefert, mit einem kleinen Stück optionaler Stiftleiste und 3,5-mm-Klemmenblock. Einige Lötarbeiten sind erforderlich, um den Header und den Klemmenblock zu befestigen, falls diese gewünscht werden. Sehen Sie sich das [Tutorial](https://learn.adafruit.com/adafruit-max98357-i2s-class-d-mono-amp) für Schaltpläne, Diagramme, Beispiele und mehr an!

**Hinweis:** Die Klemmenleiste die Ihrem Produkt beiliegt, kann blau oder schwarz sein.

## **Weitere Bilder:**

 $\pmb{\times}$ 

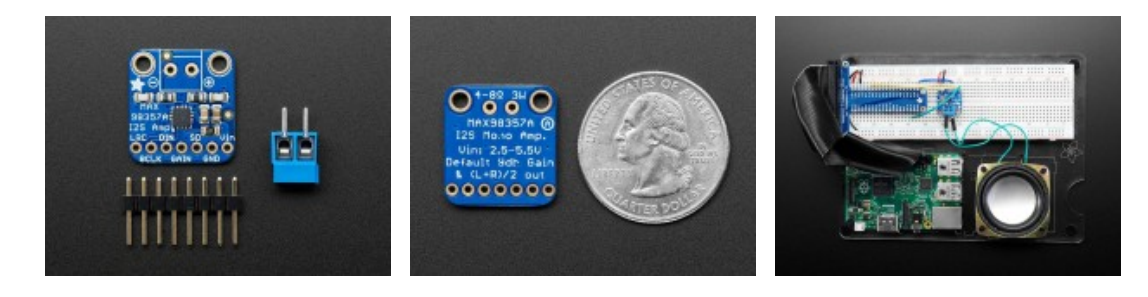